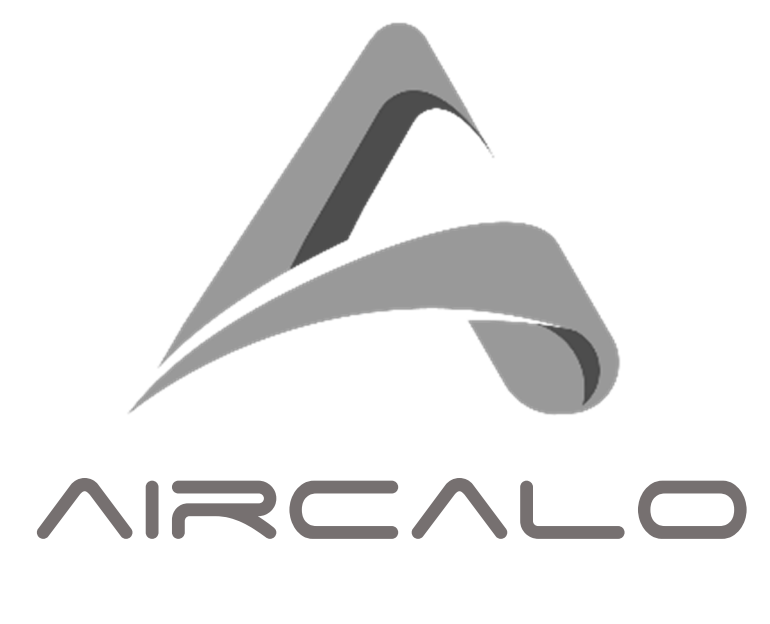

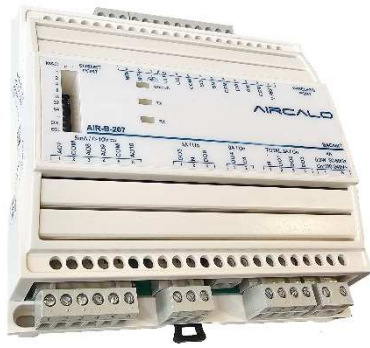

# **AMEC 1000 LON**

# **Notice d'installation et de maintenance**

**M57**

# Présentation générale

# **Contrôleurs**

Les contrôleurs de la ligne PTU sont des contrôleurs programmables à microprocesseur conçus pour piloter des unités terminales. Ils peuvent supporter différentes configurations, telles 2 tubes, 4 tubes, 2 tubes + 2fils, etc… Ces contrôleurs communicants existent en version LON ou BACNET.

AIRCALO utilise les versions ECB-PTU-207 (BACNET) et ECL-PTU-207 (LON).

Cette notice détaille uniquement la version LON

# Accessoires

# Terminaux Allure EC Smart Vue

Terminaux avec écran rétro-éclairé et menus graphiques permettant (suivant modèle) de gérer les modes d'occupation, la consigne de température, la vitesse de ventilation

# Terminaux Allure EC Smart Comfort

Sondes communicantes avec indicateurs Leds couleur, potentiomètres pour le réglage de la consigne de température et la vitesse de ventilation. Extensible avec modules d'extension pour le contrôle d'éclairage ou de stores

# Télécommande infrarouge

Permet de gérer à distance (suivant modèle) l'éclairage, les stores, la température, la vitesse de ventilation et l'occupation

# Capteurs multifonctions

Différents modèles de capteurs pour la mesure de température, luminosité, détection de mouvement

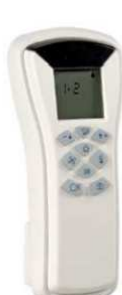

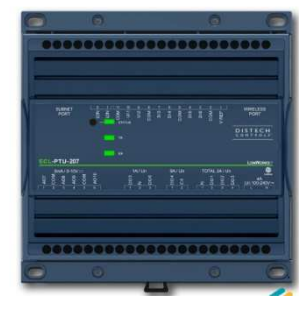

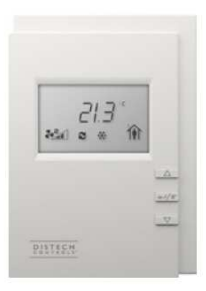

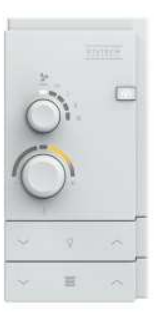

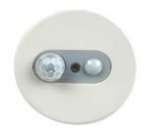

# Caractéristiques techniques

ECL-PTU-207

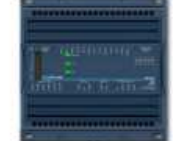

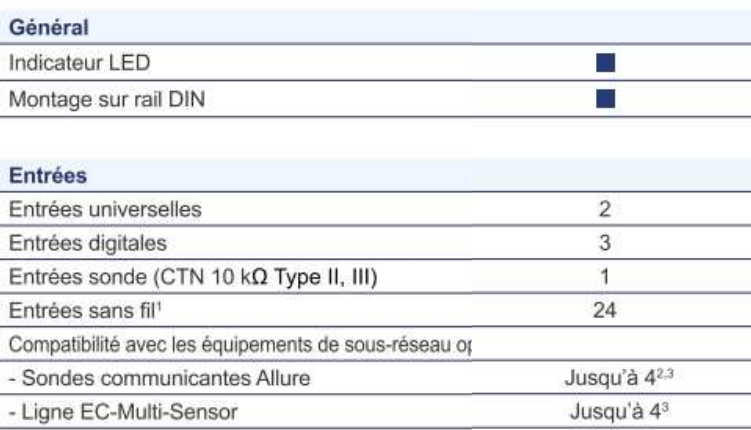

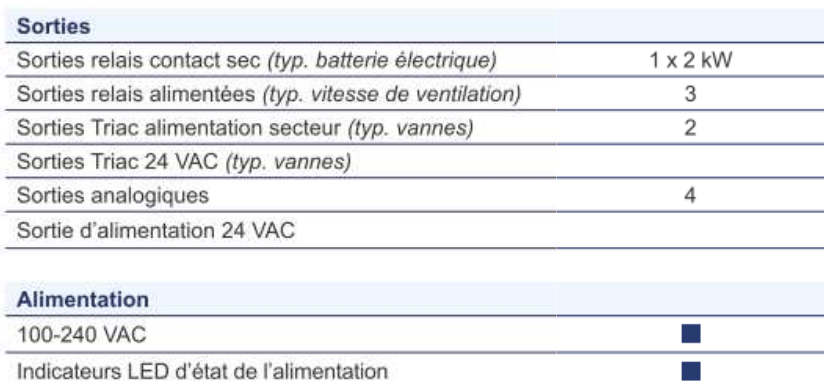

# Spécifications techniques

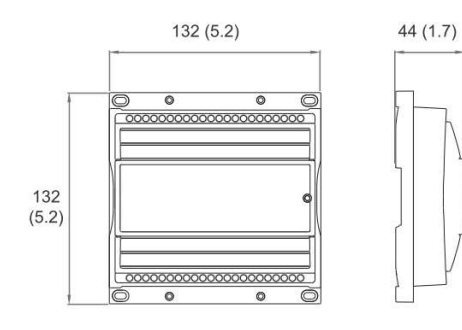

#### Alimentation

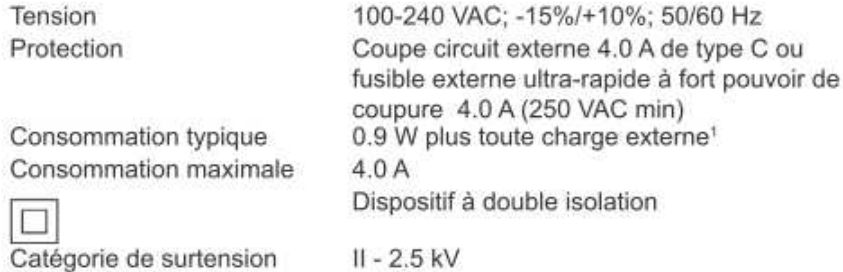

#### Matériel

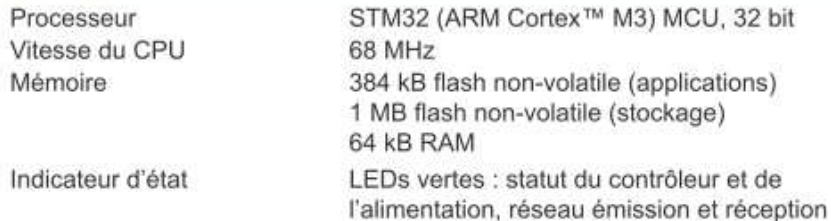

#### Entrées<sup>3</sup>

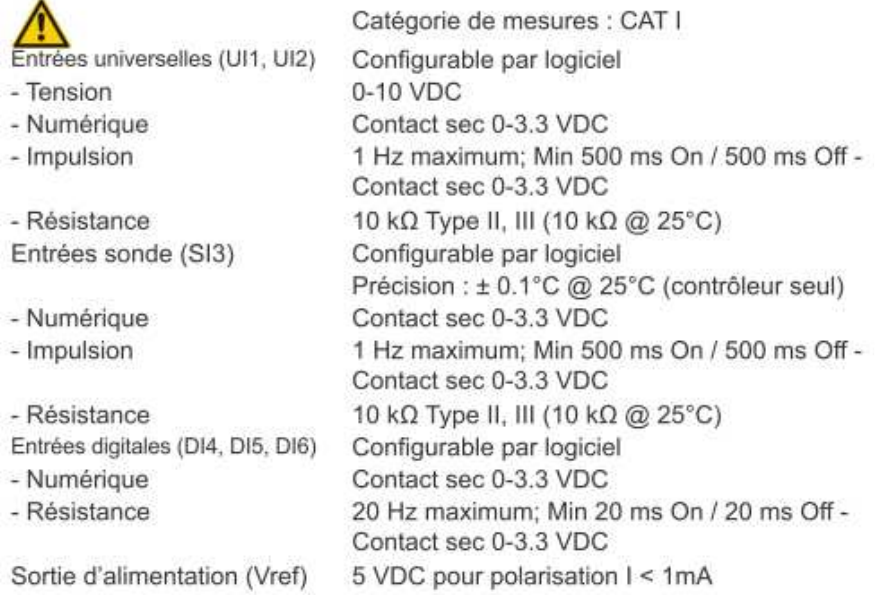

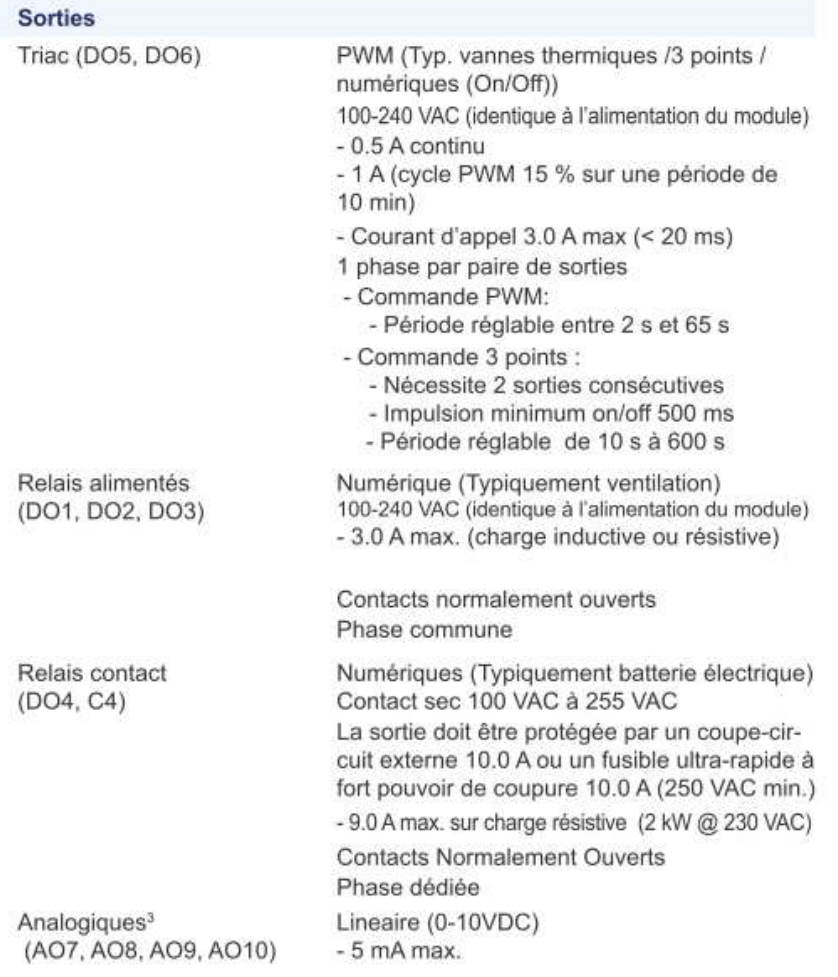

# Applications sur unités terminales

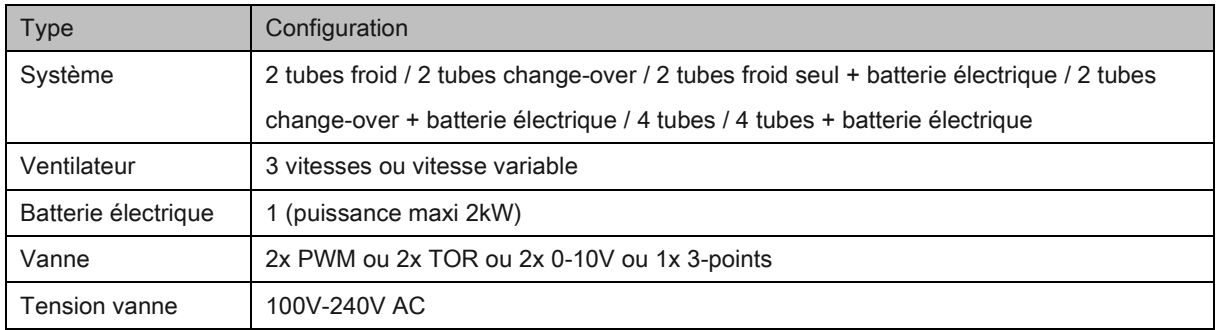

# Raccordement électrique

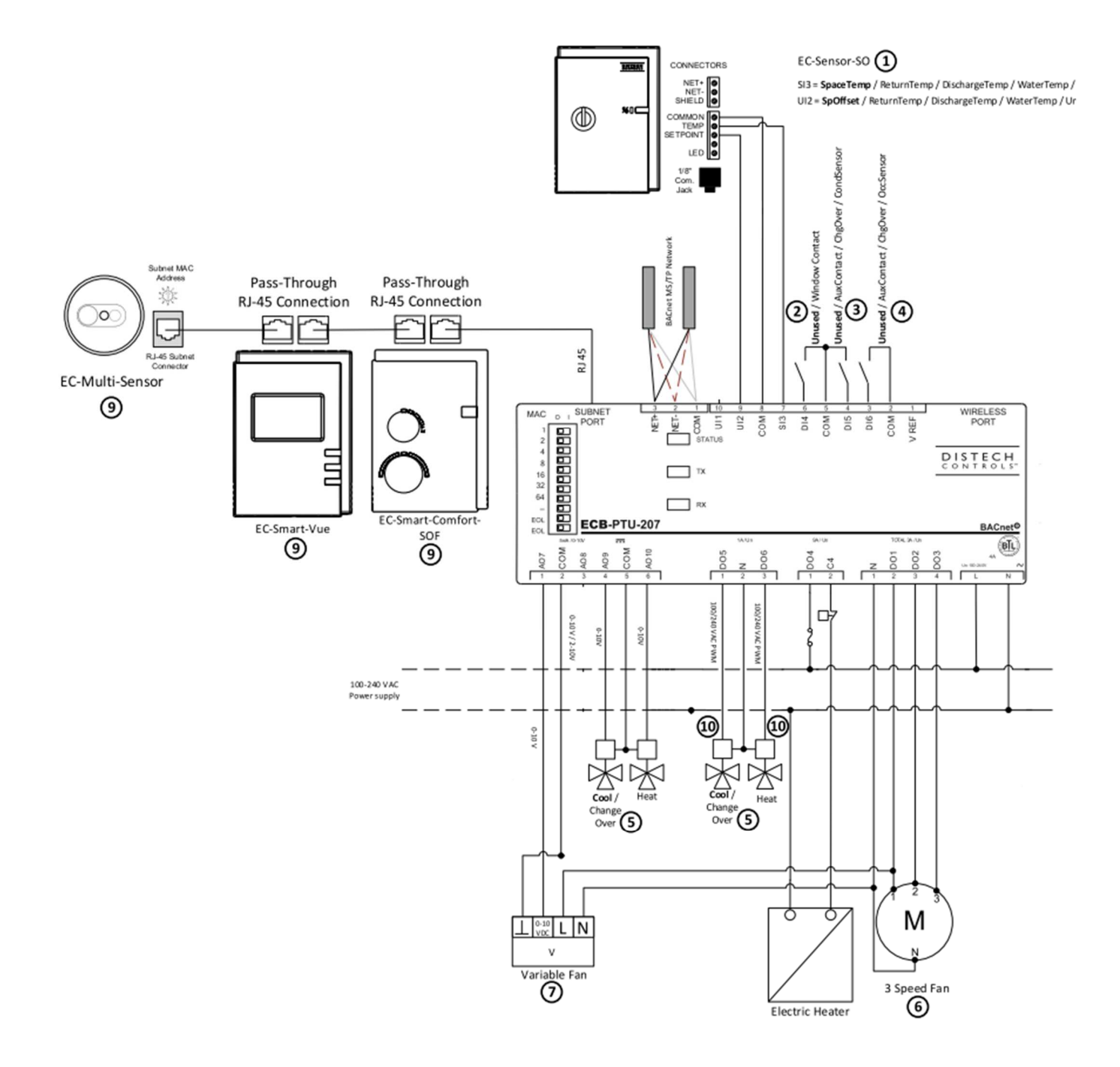

- UI1 Sonde CO<sub>2</sub>
- UI2\* Sonde température soufflage Sonde température reprise Sonde température eau Décalage consigne
- SI3\* Sonde température soufflage Sonde température reprise Sonde température eau Sonde température local
- DI4 Contact de fenêtre
- DI5\* Entrée change-over Contact auxiliaire Sonde condensation
- DI6\* Entrée change-over Contact auxiliaire Sonde occupation
- DO1\* Sortie petite vitesse ventilateur (AC) Marche ventilateur vitesse variable (EC)
- DO2\* Sortie moyenne vitesse ventilateur moyenne (AC) Sortie registre
- DO3 Sortie grande vitesse ventilateur grande (AC)
- DO4 Sortie batterie électrique
- DO5\* Sortie vanne froide (moteur thermique ou on/off) Ouverture vanne 3 points
- DO6\* Sortie vanne chaude (moteur thermique ou on/off) Fermeture vanne 3 points
- AO7 Sortie ventilateur vitesse variable (EC)
- AO8 Sortie registre
- AO9 Sortie vanne froide (moteur 0-10v)
- AO10 Sortie vanne chaude (moteur 0-10v)

# Régulation – Principes de fonctionnement

# Gestion des modes d'occupation

L'état d'occupation nvoEffectOccup (nvoFP02) est basé sur la commande d'occupation générale nviSchedule et l'état d'occupation du local RoomOccupancy (BV2)

La commande d'occupation générale nviSchedule est généralement reçue du réseau.

L'état d'occupation du local RoomOccupancy (BV2) est basé sur la détection de présence et les commandes d'occupation.

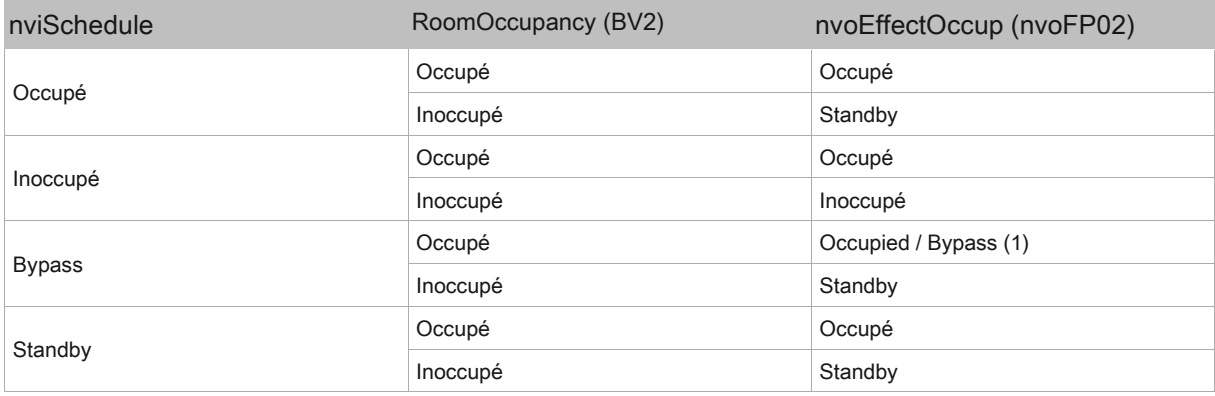

(1) En l'absence de détecteur de présence et en état inoccupé, le mode bypass est activé pendant 60 minutes quand l'état d'occupation du local est basculé en occupé depuis un terminal de type Allure EC-Smart-Vue, Allure EC-Smart-Comfort., Allure EC-Smart-Sensor.

Après la dernière détection de présence, l'état d'occupation du local RoomOccupancy (BV2) est maintenu sur Occupé pendant 15 min (cf. valeur de MotionHoldTime). En l'absence de détection durant cette période, l'état d'occupation nvoEffectOccup (nvoFP02) bascule sur Standby si nviSchedule = Occupé ou Inoccupé si nviSchedule = Inoccupé.

Si l'état d'occupation général nviSchedule est Inoccupé, ce temps d'attente est divisé par 3.

# Points de consigne de régulation de température

Les points de consigne effectifs en chaud nvoEffectHeatSp et en froid nvoEffectCoolSp sont calculés en fonction des paramètres suivants :

- Etat d'occupation nvoEffectOccup (nvoFP02)
- Décalage de consigne nvoSetPtOffset
- Consigne froid en mode occupé OccCoolSP (nciSetpoints), inoccupé UnoccCoolSP (nciSetpoints), standby StandbyCoolSP (nciSetpoints)
- Consigne chaud en mode occupé OccHeatSP (nciSetpoints), inoccupé UnoccHeatSP (nciSetpoints), standby StandbyHeatSP (nciSetpoints)

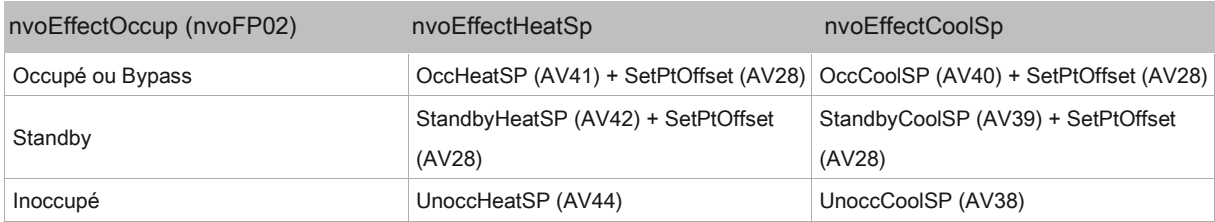

Le point de consigne effectif nvoEffectSetpt est déterminé en fonction du mode de fonctionnement **NvoHeatCool** 

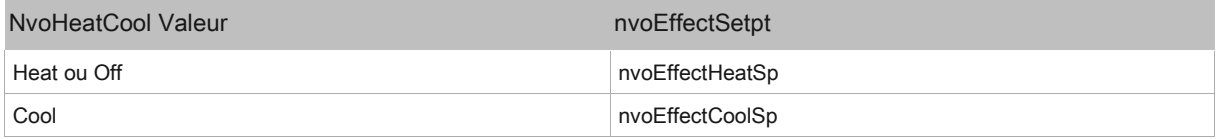

# Contrôle ventilateur

Le contrôle du ventilateur dépend des paramètres suivants :

- Type de ventilateur nciFanSettings.FanCtrlType (nviFP39)
- Mode de contrôle ventilateur nciFanSettings.FanCtrlMode
- Commande de vitesse ventilateur FanSpeedCmd (EV6)
- Charge thermique TerminalLoad (nvoFP06)
- Etat d'occupation nvoEffectOccup (nvoFP02)

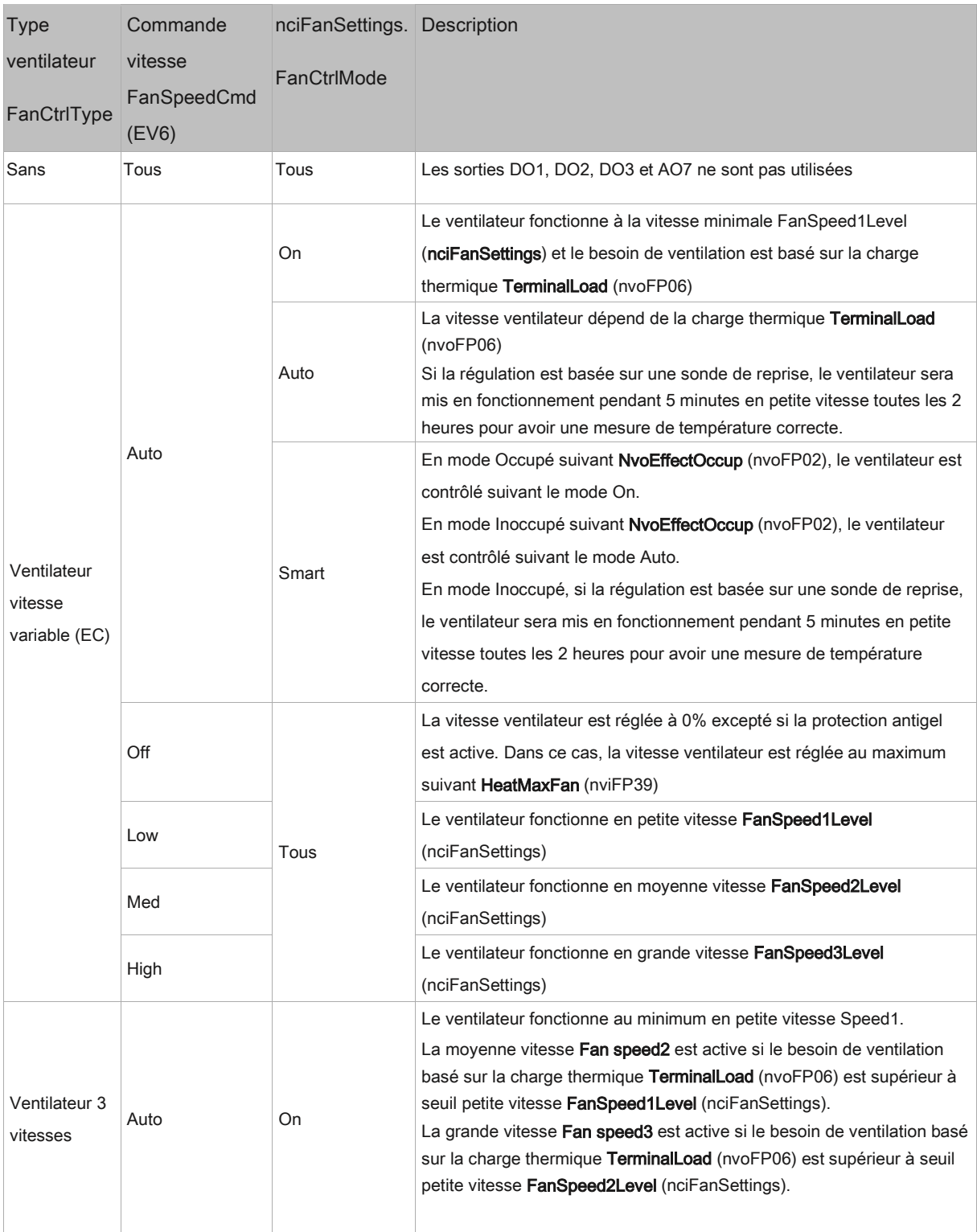

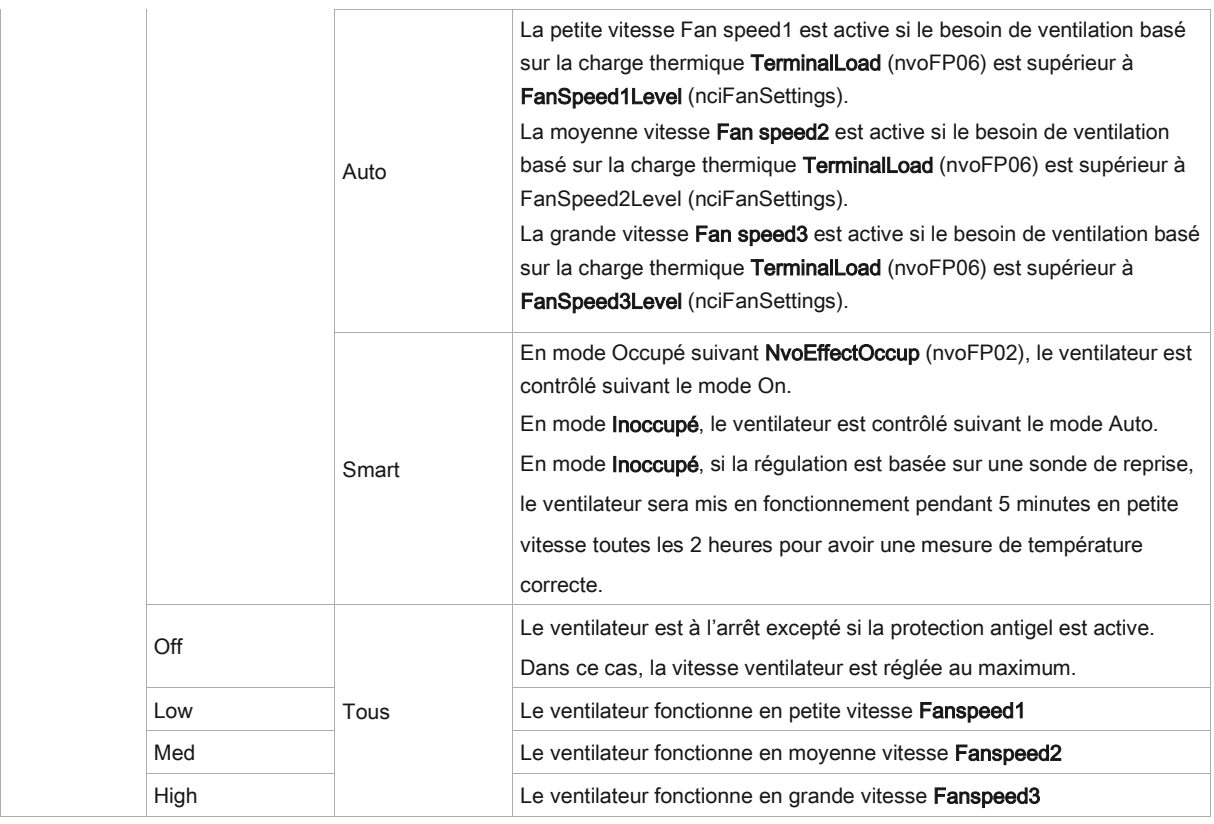

Quand la demande de ventilation passe d'active à inactive, la temporisation FanOffDelay est activé.

# Gestion modes de fonctionnement

Le mode de fonctionnement NvoHeatCool est déterminé à partir des paramètres :

- Type de commande NviApplicMode
- Charge thermique TerminalLoad (nvoFP06)
- Etat contact de fenêtre NvoWindowContact
- Température du local NviNviSpaceTemp
- Protection antigel FreezepProtSp (nviFP44)

Une temporisation ChgOverDelay (nviFP44) évite au mode de fonctionnement NvoHeatCool de basculer trop souvent entre le mode froid et chaud.

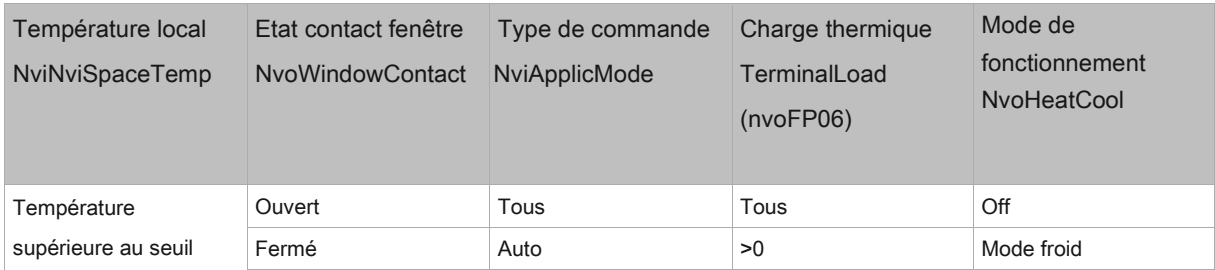

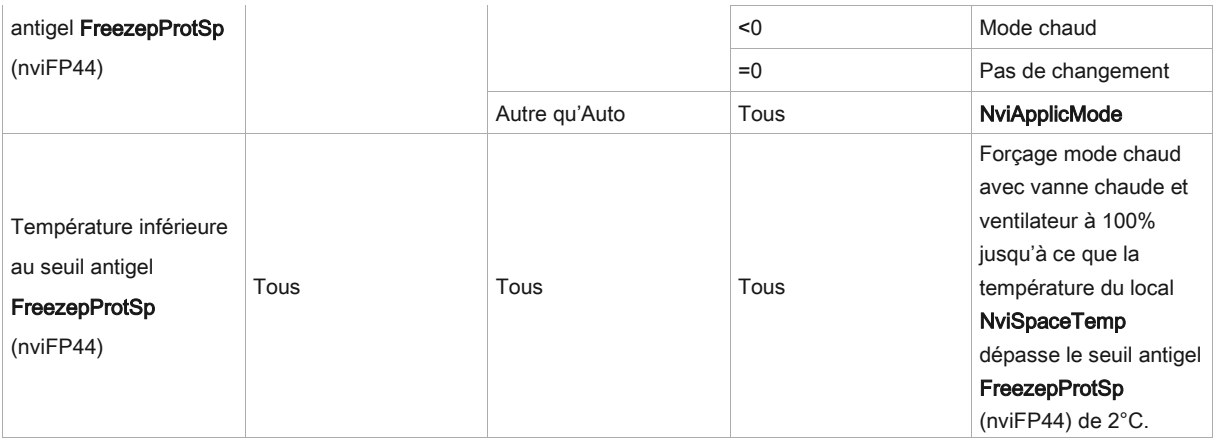

# Régulation de température

# Mode froid

Le régulateur active la vanne froide et le ventilateur pour maintenir la température du local au point de consigne froid NvoEffectCoolSp.

La vanne froide est :

- Pilotée entre 0% et 100% en fonction de la charge thermique TerminalLoad (nvoFP06) entre 0% et 100%
- Désactivée si le ventilateur ne fonctionne pas sauf si le type de ventilateur NciFanSettings.FanCtrlType (nviFP39) est réglé sur Aucun
- Désactivée si l'entrée sonde de condensation DI5 est active ou si un ordre est reçu depuis un régulateur maître

Le besoin de ventilation est ajusté entre 0% et la vitesse maxi CoolMaxFan (nviFP39) quand la charge thermique TerminalLoad (nvoFP06) évolue entre le seuil bas FanCoolLow et FanCoolHigh.

#### Mode chaud

Le régulateur active la vanne chaude, la batterie électrique et le ventilateur pour maintenir la température du local au point de consigne chaud nvoEffectHeatSp.

En l'absence de batterie électrique, le signal de commande de la vanne chaude est ajusté entre 0% et 100% quand la charge thermique **TerminalLoad** (nvoFP06) est entre 0% and 100%.

En présence d'une batterie électrique, le signal de commande de la vanne chaude est ajusté entre 0% et 100% quand la charge thermique **TerminalLoad** (nvoFP06) est entre 0% and 50%. Le signal de commande de la batterie électrique est ajusté entre 0% et 100% quand la charge thermique **TerminalLoad** (nvoFP06) est entre 50% and 100%.

La vanne chaude et la batterie électrique sont désactivées si le ventilateur ne fonctionne pas sauf si le type de ventilateur NciFanSettings.FanCtrlType (nviFP39) est réglé sur Aucun.

Le besoin de ventilation est ajusté entre 0% et la vitesse maxi HeatMaxFan (nviFP39) quand la charge thermique TerminalLoad (nvoFP06) est entre les seuils FanHeatLow et FanHeatHigh.

# Contrôle registre

Le registre est contrôlé en fonction des paramètres :

- Concentration CO2 SpaceCO2
- Charge thermique en froid CoolingLoad
- Etat d'occupation NvoEffectOccup (nvoFP02)

La charge CO2 est calculée en utilisant le paramètre PID\_CO2 nvoSpaceCO2 comme valeur mesurée et la consigne CO2 nciSpaceCO2lim.

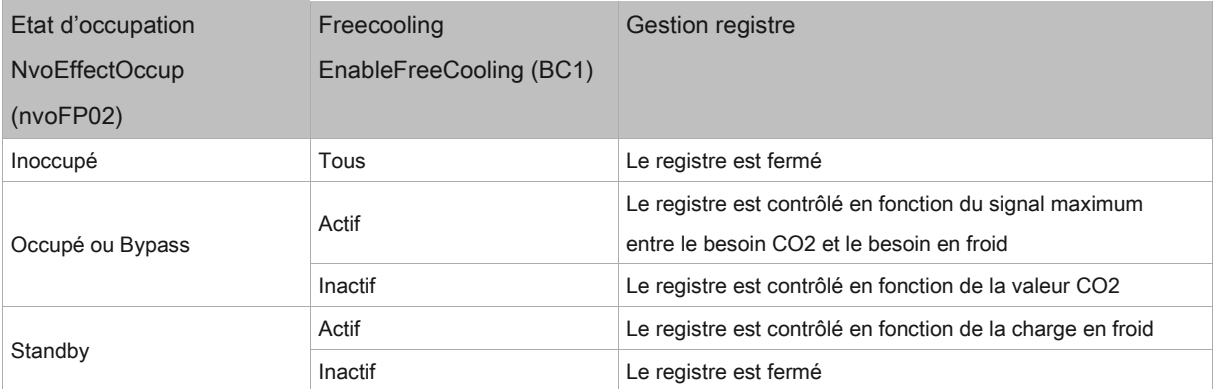

# Gestion Maître / Esclave

### Gestion température en local

Les contrôleurs Esclave utilise leur propre sonde de température pour la régulation.

Le contrôleur Maître envoie des informations aux contrôleurs Esclave qui limite son fonctionnement.

La limitation des modes froid/chaud sur les contrôleurs Esclave permet d'éviter d'avoir des contrôleurs fonctionnant avec des modes différents dans la même pièce.

Le régulateur Esclave fonctionne toujours dans le même mode que le régulateur Maître.

### Gestion température centralisée

Le contrôleur Esclave utilise l'information de température du contrôleur Maître **nvoSpaceTemp** pour sa régulation et non sa propre température

Pour autant, le contrôleur Maître peut moyenner les valeurs de température nvoLocalSpaceTemp renvoyées par les contrôleurs Esclave et renvoyer cette valeur nviSpacetempAvg vers les contrôleurs Esclave.

Dans ce cas, les contrôleurs Maître et Esclave dans une même zone, utilisent la même valeur de température moyenne pour la régulation.

Les contrôleurs Esclave utilisent la même valeur PID que le maître à partir de l'information nvoTerminalLoad. Le contrôleur Esclave fonctionne dans le même mode et au même niveau de signal de besoin que le contrôleur Maître. Tout le contrôle est assuré par le contrôleur Maître.

Pour autant, le régulateur Esclave conserve ses propres paramètres de régulation vanne.

### Gestion points de consigne

Le contrôleur Esclave utilise le même état d'occupation que le contrôleur Maître via nvo Effect Occup. Les points de consigne sont modifiés en fonction de cet état d'occupation.

Le contrôleur Esclave utilise le même décalage de consigne que le contrôleur Maître via nvoSetPtOffset, mais utilise ses propres points de consigne, qui peuvent différer du contrôleur Maître.

### Gestion ventilation

Le contrôleur Esclave utilise la commande locale pour le contrôle du ventilateur si nvoTerminalLoad n'est pas utilisé, mais un forçage par le contrôleur Maître est possible via nvoFanSpeedCmd. Le contrôleur Esclave a la même consigne de vitesse que le contrôleur Maître en cas de forçage manuel des consignes de vitesse via le terminal du local.

Le contrôleur Esclave a la même consigne de vitesse que le contrôleur Maître, tandis qu'en mode Auto ou forçage en cas de couplage de nvoFanSpeed avec la commande Esclave nviFanSpeedCmd, le contrôleur Esclave ne contrôle plus le ventilateur.

### Gestion Maître/Esclave

Le contrôleur Esclave utilise les paramètres du contrôleur Maître via nvoUnitstatus.

Le comportement du contrôleur Esclave est le même que le contrôleur Maître.

### Bindings

### nvoTerminalLoad Bindings

En utilisant nvoTerminalLoad, le contrôleur Maître peut contrôler tous les contrôleurs Esclave en parallèle.

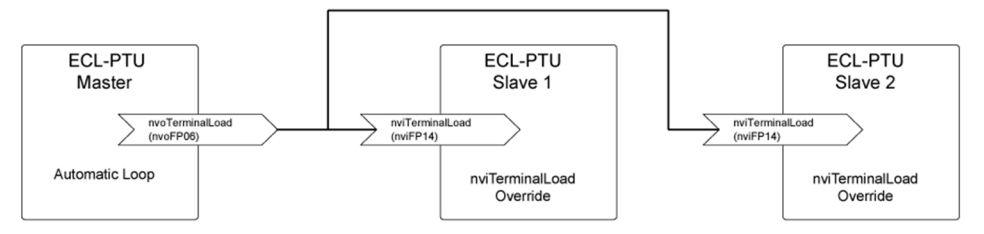

### nvoEffectOccup Bindings

En utilisant nvoEffectOccup, le contrôleur Maître peut contrôler l'état d'occupation des contrôleurs Esclave en reliant nvoEffectOccup aux nviOccManCmd des contrôleurs Esclave.

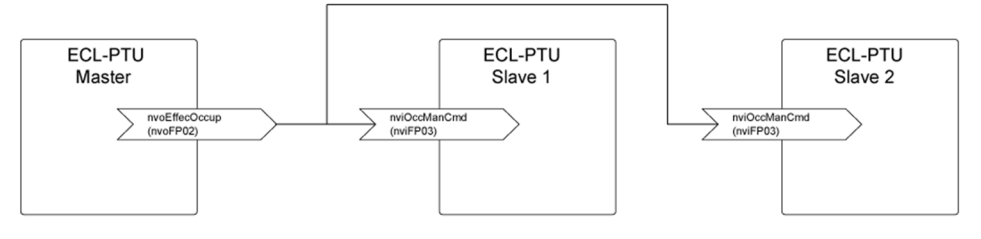

### nvoHeatCool Bindings

En utilisant nvoHeatCool, le contrôleur Maître peut s'assurer que chaque contrôleur Esclave dans la même zone fonctionne selon le même mode.

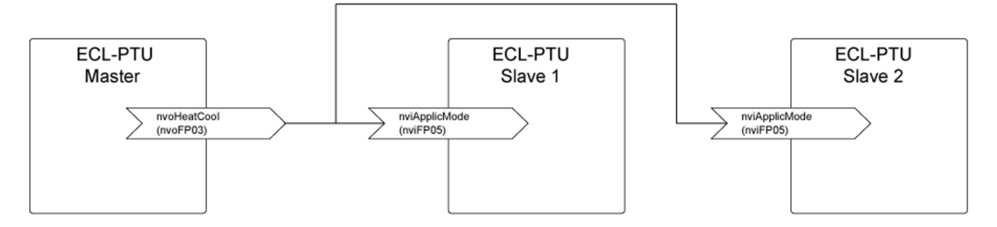

# nvoSpaceTemp Bindings

En utilisant nvoSpaceTemp, le contrôleur Maître peut transmettre l'information de température à tous les contrôleurs Esclave de la zone.

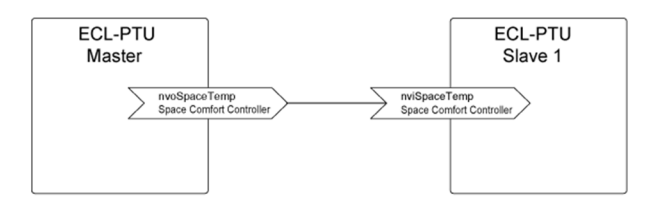

# nvoSetPtOffset Bindings

En utilisant nvoSetPtOffset, le contrôleur Maître peut transférer le décalage de consigne à tous les contrôleurs Esclave de la zone. Le contrôleur Maître envoie toujours la dernière valeur valide reçue via nviSlaveInfo.

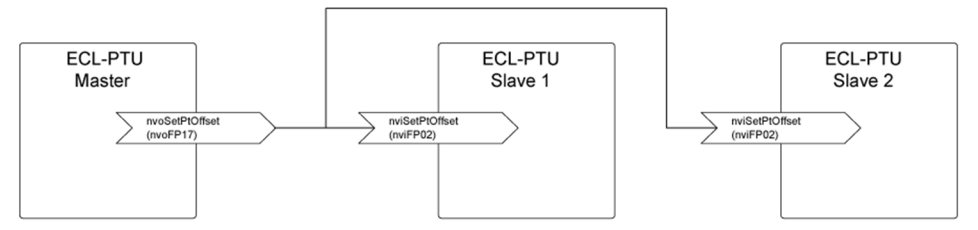

### nvoSlaveInfo Bindings

Tous les contrôleurs y compris le contrôleur Maître doivent envoyer leur valeur nvoSlaveInfo à la variable nviSlaveInfo du contrôleur Maître. Le contrôleur Maître utilise cette variable pour calculer la détection d'occupation et toutes les informations importantes.

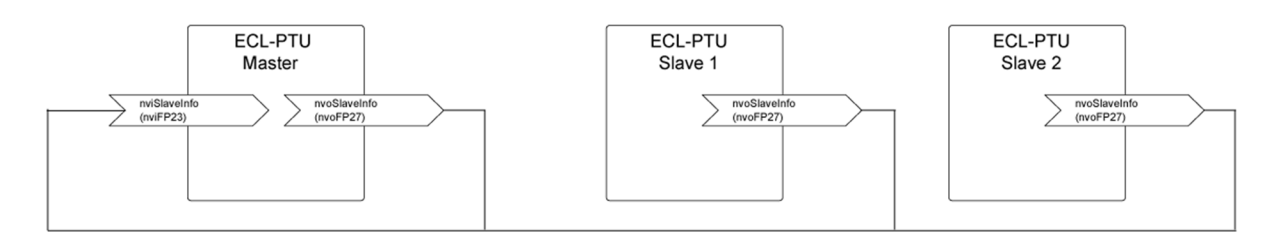

Figure 6: nvoSlaveInfo-Bindings

Master/Slave Control

### nvoWindowContact Bindings

Tous les contrôleurs y compris le contrôleur Maître doivent envoyer leur valeur nvoWindowContact à la variable nviWindowContact du contrôleur Maître. Le contrôleur Maître utilise cette variable pour calculer la variable nvoEnergyHoldOff.

![](_page_17_Figure_0.jpeg)

### nvoEnergyHoldOff Bindings

En utilisant nvoEnergyHoldOff, le contrôleur Maître peut synchroniser la valeur entre tous les contrôleurs quand une fenêtre est ouverte dans la zone.

![](_page_17_Figure_3.jpeg)

### FanSpeed Bindings

#### nvoFanSpeed

En utilisant nvoFanSpeed, le contrôleur Maître envoie la consigne de vitesse FanSpeed à chaque contrôleur Esclave via nviFanSpeedCmd.

![](_page_17_Figure_7.jpeg)

### nvoFanSpeedCmd

En utilisant nvoFanSpeedCmd, le contrôleur Maître envoie la valeur de forçage FanSpeedCmd à chaque contrôleur Esclave via nviFanSpeedCmd.

![](_page_17_Figure_10.jpeg)

# HVAC Bindings

En utilisant nvoUnitstatus, le contrôleur Maître envoie les valeurs HVAC (vitesse ventilateur, vanne, registre, mode hvac, batterie électrique).

Cela permet à toutes les unités de fonctionner sur la base du signal de commande du contrôleur Maître.

![](_page_18_Figure_3.jpeg)

# Gestion température de soufflage

La régulation de la température de soufflage limite le fonctionnement de la vanne froid ou chaude en fonction du paramètre NciMiscConfig.DischAirLimitType (nviFP44) et des valeurs PID (MaxDischAirLimit(PID4) / MinDischAirLimit(PID5))

Si NciMiscConfig.DischAirLimitType (nviFP44) = Highlimit ou HighLowLimit

- Le fonctionnement de la vanne chaude est limité par MaxDischAirLimit(PID4)

#### Si NciMiscConfig.DischAirLimitType (nviFP44) (MSV31) = LowLimit ou HighLowLimit

- Le fonctionnement de la vanne froide est limité par MinDischAirLimit(PID5)

La valeur MaxDischAirLimit(PID4) est calculée en fonction de la température de soufflage et le paramètre température de soufflage maxi nciMiscConfig.MaxDischAirSp (nviFP44). L'ouverture de la vanne chaude est limitée à la plus petite valeur entre le besoin en chaud HeatingLoad et MaxDischAirLimit(PID4)

La valeur MinDischAirLimit(PID5) est calculée en fonction de la température de soufflage et le paramètre température de soufflage mini nciMiscConfig.MinDischAirSp (nviFP44). L'ouverture de la vanne froide est limitée à la plus petite valeur entre le besoin en froid CoolingLoad et MinDischAirLimit(PID5).

# Configuration régulateur

# Paramètres système

![](_page_20_Picture_111.jpeg)

# Paramètres généraux

![](_page_21_Picture_84.jpeg)

![](_page_21_Figure_2.jpeg)

4-pipe configuration

![](_page_21_Figure_4.jpeg)

4-pipe + electric heater (as auxiliary)<br>configuration

![](_page_21_Figure_6.jpeg)

![](_page_21_Figure_7.jpeg)

# Configuration des entrées

![](_page_22_Picture_122.jpeg)

# Configuration des sorties

![](_page_23_Picture_175.jpeg)

# Affectation des sorties

# Configuration ventilateur

![](_page_24_Picture_135.jpeg)

# Configuration batterie électrique

![](_page_24_Picture_136.jpeg)

# Configuration registre

![](_page_24_Picture_137.jpeg)

# Configuration vanne froide

![](_page_24_Picture_138.jpeg)

# Configuration vanne chaude

![](_page_25_Picture_211.jpeg)

# Configuration vanne change-over

![](_page_25_Picture_212.jpeg)

# Configuration des terminaux

#### (Allure EC-Smart-Vue / Allure EC-Smart-Comfort / EC-Smart-Air)

![](_page_25_Picture_213.jpeg)

![](_page_26_Picture_94.jpeg)

# Points de consigne

![](_page_26_Picture_95.jpeg)

![](_page_26_Figure_3.jpeg)

# HVAC calibrage

![](_page_26_Picture_96.jpeg)

# Configuration ventilateur

![](_page_27_Picture_145.jpeg)

# Configuration temperature soufflage

![](_page_27_Picture_146.jpeg)

# Configuration température d'eau

![](_page_28_Picture_116.jpeg)

# Configuration registre

![](_page_28_Picture_117.jpeg)

# Configuration occupation

![](_page_28_Picture_118.jpeg)

# Variables

# Enumérations

# ConfigOccSensor (ConstantEnum1)

#### Configure la source de la détection de présence.

![](_page_29_Picture_135.jpeg)

# UI2Config (ConstantEnmu2)

#### Configure l'entrée DI2

![](_page_29_Picture_136.jpeg)

# DI4Config (ConstantEnum3)

Configure l'entrée DI4

![](_page_29_Picture_137.jpeg)

![](_page_30_Picture_183.jpeg)

# DI5Config (ConstantEnum4)

Configure l'entrée DI5

![](_page_30_Picture_184.jpeg)

# DI6Config (ConstantEnum5)

Configure l'entrée DI6

![](_page_30_Picture_185.jpeg)

# SystemType (ConstantEnum6)

Configure le type d'installation.

![](_page_30_Picture_186.jpeg)

![](_page_31_Picture_177.jpeg)

# CoolValveType (ConstantEnum7)

#### Configure la vanne froide ou change-over

![](_page_31_Picture_178.jpeg)

# HeatValveType (ConstantEnum8)

#### Configure la vanne chaude

![](_page_31_Picture_179.jpeg)

# DamperCtrlType (ConstantEnum9)

Configure la commande du registre.

![](_page_31_Picture_180.jpeg)

![](_page_32_Picture_21.jpeg)

# Entrées

### UI1: Sonde CO2

Permet de connecter une sonde CO2 à la reprise ou en ambiance

The variable can be used à configure the range of the CO2 sensor. The Valeur Défaut is 2000 ppm.

La variable CO2Range (NumericConstant2) permet de configurer la plage de la sonde.

La valeur par défaut est 2000 ppm.

![](_page_33_Picture_149.jpeg)

# UI2: UI2

Permet de connecter une sonde de température soufflage, une sonde de température reprise, une sonde de température d'eau ou de réaliser un décalage de consigne.

Configurable en utilisant UI2Config (EnumConstant2) .

![](_page_33_Picture_150.jpeg)

# SI3: SI3

Permet de connecter une sonde de température soufflage, une sonde de température reprise, une sonde de température d'eau ou sonde de température ambiante.

Configurable en utilisant la variable nciMiscConfig.SI3Config (nviFP44).

| ID           | Jnité        | Plage         | Valeur par défaut |
|--------------|--------------|---------------|-------------------|
| nvoHwInput 3 | $\circ$<br>ັ | $-10$ à 50 °C | Nul               |

### DI4: DI4

Permet de raccorder un contact de fenêtre.

L'inversion du sens du contact en utilisant la variable DI4Config (EnumConstant3) n'inverse pas l'entrée.

Utiliser la variable nvoWindowContact (nvoFP24) pour afficher l'état du contact de fenêtre

![](_page_33_Picture_151.jpeg)

# DI5: DI5

Permet de raccorder un contact auxiliaire, une sonde change over (froid/chaud) ou une sonde de condensation.

Configurable en utilisant DI5Config (EnumConstant4).

![](_page_34_Picture_140.jpeg)

#### DI6: DI6

Permet de raccorder un contact auxiliaire, une sonde change over (froid/chaud) ou une sonde d'occupation.

Configurable en utilisant DI6Config (EnumConstant5).

![](_page_34_Picture_141.jpeg)

#### EC-Smart-Vue: affichage humidité

Permet d'afficher la valeur d'humidité relative si un terminal Allure EC-Smart-Vue équipé d'une sonde d'humidité est raccordé au système

![](_page_34_Picture_142.jpeg)

### EC-Smart-Vue: affichage température

Permet d'afficher la valeur de température si un terminal Allure EC-Smart-Vue équipé d'une sonde de température est raccordé au système

![](_page_34_Picture_143.jpeg)

### EC-Smart-Vue: affichage concentration CO<sub>2</sub>

Permet d'afficher la concentration en CO2 si un terminal Allure EC-Smart-Vue équipé d'une sonde

CO2 est raccordé au système.

![](_page_34_Picture_144.jpeg)

# **Sorties**

### DO1: Vitesse ventilateur 1 / Marche ventilateur

Cette sortie contrôle la petite vitesse ventilateur ou la marche ventilateur.

Configurable avec nciFanSettings.FanCtrlType (nviFP39).

![](_page_35_Picture_177.jpeg)

### DO2: Vitesse ventilateur 2 / Registre

Cette sortie contrôle la moyenne vitesse ventilateur, si le type de ventilateur nciFanSettings.FanCtrlType (nviFP39) est réglé sur 3 vitesses.

Cette sortie contrôle un registre TOR (tout ou rien) en fonction de l'état d'occupation, si le type de ventilateur nciFanSettings.FanCtrlType (nviFP39) est réglé sur sans, une vitesse ou vitesse variable

![](_page_35_Picture_178.jpeg)

### DO3: Vitesse ventilateur 3

Cette sortie contrôle la grande vitesse ventilateur, si le type de ventilateur nciFanSettings.FanCtrlType

(nviFP39) est réglé sur 3 vitesses.

![](_page_35_Picture_179.jpeg)

# DO4: ElectHeatCmd

Cette sortie contrôle le relais batterie électrique.

Ne pas forcer manuellement cette sortie sinon le fonctionnement de la batterie électrique ne sera plus lié au fonctionnement du ventilateur.

![](_page_35_Picture_180.jpeg)

# DO5: Valve DO5

Cette sortie contrôle

- Une vanne froide si **CoolValveType** (EnumConstant7) est réglé sur **Thermal** ou **On/Off**
- L'ouverture d'une vanne de type 3 points (chaude ou froide) si **CoolValveType** (EnumConstant7) ou **HeatValveType** (EnumConstant8) est réglé sur **floating.**

Le réglage normalement fermé NC / normalement ouvert NO peut être modifié avec CoolValveConfig (BooleanConstant5).

![](_page_36_Picture_196.jpeg)

### DO6: Valve DO6

Cette sortie contrôle

- Une vanne chaude si **HeatValveType** (EnumConstant8) est réglé sur **thermal** ou **on/off**.
- L'ouverture d'une vanne de type 3 points (chaude ou froide) si **CoolValveType** (EnumConstant7) ou **HeatValveType** (EnumConstant8) est réglé sur **floating**.

Le réglage normalement fermé NC / normalement ouvert NO peut être modifié avec HeatValveConfig (BooleanConstant4).

![](_page_36_Picture_197.jpeg)

### AO7 : VarFanSpeed

Contrôle le fonctionnement du ventilateur à vitesse variable (type EC) si nciFanSettings.FanCtrlType (nviFP39) est réglé sur Variable fan.

![](_page_36_Picture_198.jpeg)

### AO8: DamperAO

Contrôle un registre de type proportionnel.

Le type de signal (0-10V ou 2-10V) est réglé avec DamperCtrlType (EnumConstant9).

![](_page_36_Picture_199.jpeg)

### AO9: Cooling Valve

Contrôle une vanne en mode froid ou change-over.

Cette sortie est normalement utilisée pour contrôler un moteur 0-10V

![](_page_36_Picture_200.jpeg)

# AO10: Heating Valve

Contrôle une vanne chaude.

Cette sortie est normalement utilisée pour contrôler un moteur 0-10V

![](_page_36_Picture_201.jpeg)

# Variables entrée Réseau

### nviSpaceTemp

Cette variable est utilisée pour recevoir l'information de température depuis un nœud extérieur sur le réseau. Cette variable est prioritaire sur les entrées de températures locales

Si cette variable est reçue, le contrôleur utilise cette valeur et l'envoie sur la variable nvoSpaceTemp.

La seule variable qui peut déroger la valeur nviSpaceTemp est la valeur nviSpaceTempAvg (nviFP15).

![](_page_37_Picture_167.jpeg)

### nviSetpoint (nviFP01)

Cette variable réseau permet de modifier les consignes depuis le réseau.

En l'absence de valeur valide, un réglage de consigne filaire ou le point de consigne configuré avec nciSetpoints sera utilisé.

Note: Les points de consigne Inoccupé ne sont pas modifiés.

Les points de consigne froid/chaud effectifs pour les modes Occupé et Standby sont issus de nciSetpoints + décalage de consigne, calculé suivant la différence entre nviSetpoint et la moyenne entre les points de consigne occupied heat et occupied cool définis dans les nciSetpoints:

- $\Box$  abs setpoint\_offset = nviSetpoint (occupied\_cool + occupied\_heat)/2
- $\Box$  effective\_occupied\_cool = occupied\_cool + abs\_setpoint\_offset
- $\Box$  effective occupied heat = occupied heat + abs setpoint offset
- $\Box$  effective\_standby\_cool = standby\_cool + abs\_setpoint\_offset
- effective\_standby\_heat = standby\_heat + abs\_setpoint\_offset

Si nviSetpoint et nviSetptOffset sont utilisés ensemble, le résultat sur les points de consigne effectifs est cumulatif.

![](_page_37_Picture_168.jpeg)

### nviSpOffset (nviFP02)

Cette variable réseau est utilisé pour décaler les points de consigne effectifs de la valeur nviSetptOffset.

Elle est typiquement liée à un nœud de supervision ou un terminal mural équipé d'un bouton de réglage.

Tous les points de consigne, Occupé et Standby, sont modifiées en (+) ou en (-) suivant la valeur nviSpOffset.

Note: Les points de consigne Inoccupé ne sont pas modifiés.

Si nviSetpoint et nviSetptOffset sont utilisés ensemble, le résultat sur les points de consigne effectifs est cumulatif.

![](_page_38_Picture_139.jpeg)

### nviOccManCmd (nviFP03)

Cette variable réseau sert à commander le contrôleur à différents modes d'occupation. Elle est typiquement envoyée par un terminal mural ou un nœud de supervision, pour contrôler manuellement l'occupation ou forcer l'occupation par rapport à la programmation horaire. Si une entrée bypass local est présent, cette commande peut être utilisée en addition de la variable réseau.

L'entré locale, si active, force une demande de bypass (équivalente à OC\_BYPASS), annulant nviOccManCmd pendant la durée du temps de bypass (réglé par la propriété nciBypassTime).

Quand nviOccManCmd indique OC\_BYPASS, le temps de bypass local est également utilisé.

A chaque mise à jour de la commande nviOccManCmd avec l'indication OC\_BYPASS, le timer de bypass est redémarré.

Cette entrée est utilisée avec nviSchedule1 et nviOccSensor (si installé) pour déterminer le mode d'occupation effectif.

![](_page_38_Picture_140.jpeg)

# nviOccSensor (nviFP04)

Cette variable réseau sert à indiquer la présence d'occupants dans la zone contrôlée. Elle est habituellement envoyée par une sonde d'occupation.

Dans les cas où une sonde d'occupation est reliée à un terminal Space Comfort, une valeur valide de nviOccSensor sera prioritaire sur celle de l'entrée.

Cette entrée est utilisée avec nviSchedule1 et nviOccManCmd (si installé) pour déterminer le mode d'occupation effectif.

![](_page_39_Picture_165.jpeg)

### nviApplicMode (nviFP05)

Cette variable réseau est utilisée pour déterminer le mode de fonctionnement avec un contrôleur de supervision.

Si le mode n'est pas supporté par le contrôleur, celui-ci utilisera le mode HVAC\_AUTO.

![](_page_39_Picture_166.jpeg)

![](_page_39_Picture_167.jpeg)

# nviFanSpeedCmd (nviFP06)

Cette variable réseau est utilisée pour annuler la commande locale de vitesse.

Le système peut être configuré pour forçage 3 vitesses ou vitesse variable.

Pour utiliser cette entrée en 3 vitesses, la constante nviFanSpeedCmdDigital (nciCb01\_124/ConstantBool3) doit être réglée sur Vrai.

En mode 3 vitesses, la vitesse sélectionnée (Off, 1,2,3,Auto) est reliée aux valeurs de nciFanSettings.FanSpeed1Level,FanSpeed2Level and FanSpeed3Level (nviFP39).

Quand nviFanSpeedCmd n'est pas en mode Auto, la valeur de vitesse ventilateur est petite vitesse, moyenne vitesse ou grande vitesse suivant nviFanSpeedCmd.

En mode vitesse variable, autre que le mode auto, la valeur de vitesse ventilateur est suivant nviFanSpeedCmd.

![](_page_40_Picture_208.jpeg)

### nviAuxHeatEnable (nviFP08)

Cette entrée sert à activer le chauffage additionnel.

Cette valeur est habituellement envoyée par le système de supervision.

Il est également possible d'avoir un raccordement filaire sur un contrôleur pour autoriser le chauffage auxiliaire. Dans le cas où une entrée filaire et réseau sont actives, la valeur réseau est prioritaire.

Cette entrée peut être utilisée pour activer/désactiver la fonction ou pour l'autoriser partiellement.

Des valeurs inférieures à 100% sont utilisées pour limiter le fonctionnement de la batterie électrique au niveau spécifie.

![](_page_40_Picture_209.jpeg)

# nviEnergyHoldOff (nviFP09)

Cette entrée sert à arrêter le mode froid ou chaud pour protéger le local des températures extrêmes. Quand l'unité est en mode Energy Hold Off, l'unité ne fonctionne pas tant que la température du local ne dépasse pas la valeur de protection antigel (nciMiscConfig.FrostProtSp (nviFP44)). Cette entrée est habituellement associée à un contact de fenêtre.

Si un capteur est raccordé et qu'une variable est présente, celle-ci est prioritaire.

![](_page_41_Picture_186.jpeg)

### nviSourceTemp (nviFP10)

Cette variable réseau sert à indiquer la température d'eau fournie à l'unité pour le fonctionnement froid/chaud. Des valeurs valides de nviSourceTemp sont prioritaires sur les valeurs locales issues de capteurs.

En système 2 tubes, cette valeur est utilisée pour déterminer le mode de fonctionnement (froid ou chaud).

![](_page_41_Picture_187.jpeg)

### nviOutdoorTemp (nviFP11)

Cette variable réseau récupère l'information d'une sonde de température extérieure.

Cette valeur est générée par une sonde communicante ou un terminal de commande.

L'unité peut avoir également une sonde de température filaire.

Des valeurs valides de nviOutdoorTemp sont prioritaires sur les valeurs locales.

Cette variable sert à afficher la valeur de température extérieure sur un terminal EC-Smart-Vue sensor configuré.

![](_page_41_Picture_188.jpeg)

# nviSpaceCO2 (nviFP13)

Cette variable réseau mesure la concentration CO2 ambiante.

L'unité peut avoir une sonde filaire raccordée ou utiliser la sonde intégrée aux terminaux Allure EC-Smart-Vue ou EC-Smart-Air CO2 sensor.

Une valeur valide de nviSpaceCO2 est prioritaire sur les valeurs de sondes locales.

![](_page_41_Picture_189.jpeg)

# nviTerminalLoad (nviFP14)

Cette variable, utilisé avec la variable nvoTerminalLoad d'un autre contrôleur peut être utilisée en mode Maitre/Esclave.

Quand un contrôleur a des multiples sorties pour chauffage, refroidissement et vitesse ventilateur, cette connexion peut remplacer des connexions multiples pour un fonctionnement en parallèle

![](_page_42_Picture_177.jpeg)

### nviSpaceTempAvg (nviFP15)

Cette variable est utilisée pour recevoir la température ambiante mesurée par les contrôleurs Esclave.

Le contrôleur Maitre calcule la moyenne des températures de la zone concernée suivant les valeurs nvoLocalSpaceTemp des régulateurs Esclave.

Le contrôleur Maitre utilisera cette valeur pour la régulation du local et va renvoyer la valeur via nvoSpaceTemp.

Cette variable est prioritaire sur les valeurs locales de température et nviSpaceTemp.

Les contrôleurs Esclave utilise cette valeur si un lien (binding) existe entre la variable nvoSpaceTemp du contrôleur Maitre et la variable nviSpaceTemp des contrôleurs Esclave.

![](_page_42_Picture_178.jpeg)

### nviOutdoorCO2 (nviFP16)

Cette variable réseau renvoie la valeur de CO2 extérieur.

Quand cette valeur est reçue, la consigne CO2 du local est automatiquement ajustée en utilisant

nviOutdoorCO2 et nciDamperSettings/outdoorCO2Offset (nviFP40).

#### SpaceCO2Setpoint = nviOutdoorCO2 + outdoorCO2Offset

![](_page_42_Picture_179.jpeg)

# nviChgOver (nviFP17)

Cette entrée contrôle le fonctionnement froid/chaud en système 2 tubes change-over.

Elle est prioritaire par rapport à nviSourceTemp et sur les entrées raccordées localement.

![](_page_42_Picture_180.jpeg)

![](_page_43_Picture_179.jpeg)

### nviDewPtSensor (nviFP18)

Cette entrée récupère la valeur de la sonde de condensation.

En présence de condensation, cette valeur réseau va stopper le fonctionnement de la vanne froide.

Elle est prioritaire sur les entrées raccordées localement.

Après retour de la valeur réseau à la normale, une temporisation est déclenchée avant l'autorisation de fonctionnement de la vanne froide.

Ce délai peut être ajusté en utilisation DewPointSensorDelay (nciCn01\_07/ConstantNum5), la valeur par défaut étant de 600 sec.

![](_page_43_Picture_180.jpeg)

### nviWindowContact (nviFP20)

Cette entrée recoit l'état du contact de fenêtre.

Le contrôleur Maitre, en récupérant les valeurs nvoWindowContact des contrôleurs Esclave, peut détecter l'ouverture d'une fenêtre dans la zone contrôlée.

Le contrôleur Maitre renvoie la valeur nvoEnergyHoldOff pour mettre à l'arrêt les contrôleurs Esclave si une fenêtre est ouverte.

Le contact de fenêtre raccordé localement est utilisé conjointement avec nviWindowContact pour calculer nvoEnergyHoldOff.

Dès qu'une valeur d'ouverture est reçue, la variable nvoEnergyHoldOff passe à 1,100.

Si aucune autre valeur d'ouverture n'est reçue pendant 150 secondes, nvoEnergyHoldOff repasse à 0,0.

Le temps maximum MaxSendTime de la variable nvoWindowContact des autres contrôleurs doit être réglé à une valeur inférieure à 150 sec pour assurer que le contrôleur reçoit une mise à jour avant la fin du compteur.

![](_page_43_Picture_181.jpeg)

![](_page_44_Picture_176.jpeg)

### nviShedding (nviFP21)

Cette entrée sert à recevoir une information de délestage d'un nœud de supervision.

2 types de délestage sont possibles.

Le première type est un délestage direct de la batterie électrique. Le fonctionnement de la batterie électrique est recalé entre 0% et (100% - nviShedding). Par exemple, si nviShedding = 40% et que le besoin de chauffage électrique est de 65%, la batterie électrique sera recalée à 39% (65% \* (100% - 40%)).

Le deuxième type de délestage est un décalage sur les points de consigne Occupé/Inoccupé. En mode Occupé:

- $\Box$  EffectCoolSp = ((StbyCoolSp OccCoolSp) \* nviShedding/100) + OccCoolSp
- □ EffectCoolSp = (( 26°C 24°C) 30% / 100) + 24°C = 24.6°C
- $\Box$  EffectHeatSp = ((StbyHeatSp OccHeatSp) \* nviShedding/100) + OccHeatSp
- EffectHeatSp = (( 18°C 20°C) 30% / 100) + 20°C = 19.4°C

En mode Standby

- $\Box$  EffectCoolSp = ((StbyCoolSp OccCoolSp) \* nviShedding/100) + OccCoolSp
- EffectCoolSp = (( 26°C 24°C) 30% / 100) + 26°C = 26.6°C
- $\Box$  EffectHeatSp = ((StbyHeatSp OccHeatSp) \* nviShedding/100) + OccHeatSp
- □ EffectHeatSp = ((18°C 20°C) 30% / 100) + 18°C = 17.4°C

Le délestage peut être désactivé en utilisant la variable nciMiscConfig/SheddingEnable (nviFP44).

Pour configurer le délestage par décalage, la variable nciMiscConfig/SheddingOnSetpoint (nviFP44) doit être réglée sur Vrai.

Il est également possible de réaliser un délestage sur les sorties éclairage, en utilisant la variable nviLightBlndCnfg (nviFP42).

![](_page_44_Picture_177.jpeg)

#### nviUnitstatus (nviFP22)

Cette entrée reçoit une information d'un nœud de supervision.

Cette variable est utilisée pour réaliser un contrôle Maitre/Esclave des sorties.

Toutes les sorties du régulateur Esclave seront réglées aux valeurs reçues par nviUnitétatus.

Les sorties sont reliées aux champs suivants :

Champ Description

![](_page_45_Picture_206.jpeg)

### nviSlaveInfo (nviFP23)

Cette entrée reçoit une information depuis un contrôleur Esclave.

Cette information sera utilisée par le contrôleur Maitre pour calculer ses différents modes de fonctionnement.

En configuration Maitre/Esclave, la variable sera reliée à la variable nvoSlaveInfo d'un contrôleur Esclave.

Cette variable peut être utilisée dans une configuration Fan-In binding, les valeurs étant moyennées suivant leur dernière configuration valide.

La variable nvoSlaveInfo du contrôleur Maitre doit être liée à sa propre valeur nviSlaveInfo pour assurer la prise en compte de l'information dans le calcul.

Cette variable est prioritaire sur les entrées raccordées localement.

![](_page_45_Picture_207.jpeg)

![](_page_46_Picture_286.jpeg)

# nciSpaceCO2Lim (nviFP37)

Définit la consigne limite CO2 pour la zone contrôlée.

Cette valeur sera utilisée pour contrôler le registre air neuf si nviOutdoorCO2 n'est pas utilisé.

![](_page_46_Picture_287.jpeg)

# nciFanSettings (nviFP39)

#### Définit la configuration du ventilateur.

![](_page_47_Picture_217.jpeg)

![](_page_48_Picture_233.jpeg)

# nciDamperSettings (nviFP40)

#### Configure la commande du registre de qualité d'air

![](_page_48_Picture_234.jpeg)

# nciHVACScaling (nviFP41)

#### Permet de recalibrer la charge froid/chaud des unités

![](_page_48_Picture_235.jpeg)

![](_page_49_Picture_279.jpeg)

# nciMiscConfig (nviFP44)

#### Configure différentes fonctions additionnelles

![](_page_49_Picture_280.jpeg)

![](_page_50_Picture_260.jpeg)

# nciComSensorConfig (nviFP45)

### Permet de configurer les sondes.

![](_page_50_Picture_261.jpeg)

![](_page_51_Picture_172.jpeg)

#### nviSchedule\_1

Cette variable réseau permet de commander le mode d'occupation des contrôleurs depuis la supervision. Cette variable force la programmation interne.

SNVT\_tod\_event est constitué de 3 éléments.

Partie 1 - Current\_Etat est nécessaire pour cette variable.

Les 2 autres parties next\_Etat et time\_à\_next\_Etat sont optionnelles.

Elles peuvent être utilisées pour améliorer la transition entre les états.

Cette entrée est utilisée avec nviOccManCmd et nviOccSensor (si installé) pour déterminer le mode d'occupation effectif (cf. Effective Occupancy Output nvoEffectOccup).

![](_page_51_Picture_173.jpeg)

# Variables sortie réseau

### nvoSpaceTemp

Cette variable sert à définir la température ambiante effective utilisée par le contrôleur

Si l'entrée nviSpaceTempAvg a une valeur valide, cette sortie est égale à la moyenne des valeurs reçues par nviSpaceTempAvg.

Si l'entrée nviSpaceTemp a une valeur valide mais que nviSpaceTempAvg est non valide, la sortie sera égale à la valeur de l'entrée.

En l'absence de valeur valide de nviSpaceTemp, la valeur de la sonde locale est utilisée.

Si aucune valeur n'est disponible, la sortie va renvoyer la valeur

Invalide.

L'ordre de priorité des sondes filaires locales est la suivante :

- □ SI3 Space Temperature
- □ EC-Smart-Vue temperature
- □ EC-Smart-Comfort temperature
- □ EC-Remote Space Temperature
- □ SI3 Return Temperature
- □ EC-Multi-Sensor Temperature

![](_page_52_Picture_175.jpeg)

#### nvoUnitstatus

Cette variable réseau permet de renvoyer l'état du contrôleur.

Elle combine le mode de fonctionnement, la capacité froid/chaud utilisée, la présence d'alarmes sur l'objet.

SNVT\_hvac\_status permet d'avoir cette information sur une variable réseau.

Les sorties sont liées aux champs suivants

![](_page_52_Picture_176.jpeg)

![](_page_53_Picture_189.jpeg)

# nvoEffectSetpt (nvoFP01)

Utilisé pour définir le point de consigne de température effectif qui dépend de :

- nciSetpoints
- nvoEffectOccup
- nviSetpoint
- nviSetpointOffset
- nviHeatCool
- réglage local de consigne

![](_page_53_Picture_190.jpeg)

### nvoEffectOccup (nvoFP02)

Utilisé pour définir le mode d'occupation actuel.

Cette information est habituellement renvoyée vers la supervision ou vers un autre contrôleur pour coordonner le fonctionnement de plusieurs unités.

Le mode d'occupation est défini par une combinaison des variables d'entrée réseau et de la logique interne du contrôleur.

![](_page_53_Picture_191.jpeg)

### nvoHeatCool (nvoFP03)

Indique le mode froid/chaud actuel de l'unité.

Cette information est habituellement renvoyée vers la supervision ou vers un autre contrôleur pour coordonner le fonctionnement de plusieurs unités.

Si nviApplicMode est égal à AUTO ou NUL, le mode nvoHeatCool est géré par le contrôleur suivant la demande froid/chaud.

Si nviApplicMode est différent de AUTO ou NUL, le mode nvoHeatCool est égal à nviApplicMode.

Si la température ambiante est inférieure à la consigne antigel, le mode nvoHeatCool est égal à HVAC\_EMERG\_HEAT.

![](_page_53_Picture_192.jpeg)

![](_page_54_Picture_189.jpeg)

### nvoFanSpeed (nvoFP04)

Cette variable indique l'état de la commande ventilateur.

![](_page_54_Picture_190.jpeg)

#### nvoDischargeAirTemp (nvoFP05)

Cette variable indique la valeur de la température de soufflage.

![](_page_54_Picture_191.jpeg)

### nvoTerminalLoad (nvoFP06)

Indique le niveau de demande froid/chaud de l'unité suivant l'algorithme de régulation.

Une valeur positive indique une demande en froid.

Une valeur négative indique une demande en chaud.

![](_page_54_Picture_192.jpeg)

# nvoSpaceRH (nvoFP07)

Indique le niveau d'humidité ambiante en % si le terminal Allure EC-Smart-Vue est équipé d'une sonde d'humidité.

Si non utilisé, la valeur de la variable est 163.835%

![](_page_54_Picture_193.jpeg)

### nvoSpaceCO2 (nvoFP09)

Indique la concentration ambiante en CO2 en ppm si le terminal Allure EC-Smart-Vue est équipé d'une sonde CO2.

Si une valeur valide est reçue par nviSpaceCO2, celle-ci est prioritaire sur l'entrée locale ou la sonde interne au terminal Allure EC-Smart-Vue.

Si non utilisé, la valeur de la variable est 65535 ppm.

![](_page_54_Picture_194.jpeg)

# nvoEnergyHoldOff (nvoFP10)

Indique le niveau Energy Hold Off du contrôleur.

Si un contact de fenêtre est présent, la valeur Energy Hold Off est réglée à 1 et 100 si une fenêtre est ouverte dans la zone.

![](_page_55_Picture_191.jpeg)

### nvoLocalSpaceTemp (nvoFP11)

Cette variable réseau indique la valeur de température ambiante sur sonde locale.

Elle est utilisée pour faire la moyenne des mesures d'un ensemble de contrôleurs qui contrôle une même zone (cf. nviSpaceTempAvg).

La valeur de sortie suit l'ordre de priorité suivant :

- □ SI3 Temperature ambiante
- □ EC-Smart-Vue température
- □ EC-Remote température ambiante
- □ SI3 Température reprise
- □ EC-Multi-Sensor température

![](_page_55_Picture_192.jpeg)

### nvoReturnTemp (nvoFP12)

Cette variable réseau indique la valeur de température de reprise du contrôleur si l'entrée SI3 est raccordée.

Si non utilisée, la valeur de sortie est 327.67°C.

![](_page_55_Picture_193.jpeg)

### nvoFanSpeedCmd (nvoFP13)

Cette variable réseau indique la commande de la vitesse ventilateur

Si la valeur nviFanSpeedCmd est valide (Etat entre 0 and 1), nvoFanSpeedCmd est égal à nviFanSpeedCmd. Sinon, la valeur nvoFanSpeedCmd est liée à la commande de vitesse manuelle depuis les terminaux EC-Remote, EC-Smart-Vue ou EC-Smart-Comfort.

![](_page_55_Picture_194.jpeg)

![](_page_56_Picture_201.jpeg)

### nvoSourceTemp (nvoFP14)

Indique la température de la source.

Si la valeur nviSourceTemp est valide, nvoSourceTemp utilisera cette valeur.

Si la valeur nviSourceTemp n'est pas valide, nvoSourceTemp sera égal à l'entrée locale si configurée.

Si non utilisé, la valeur de sortie est 327.67°C.

![](_page_56_Picture_202.jpeg)

### nvoEffectCoolSp (nvoFP15)

Indique la valeur de consigne froid effective.

![](_page_56_Picture_203.jpeg)

### nvoEffectHeatSp (nvoFP16)

Indique la valeur de consigne chaud effective.

![](_page_56_Picture_204.jpeg)

# nvoSetPtOffset (nvoFP17)

Indique le décalage de consigne utilisé par le contrôleur.

Le calcul est effectué suivant l'ordre de priorité suivant :

- **nviSetPtOffset**
- Dernière valeur reçue par **nviSlaveInfo/SetpointOffset**
- □ Valeur reçue par EC-Multi-Sensor, Allure EC-Smart-Vue ou EC-Smart-Comfort
- $\Box$  Entrée filaire locale

![](_page_56_Picture_205.jpeg)

### nvoTempErr (nvoFP18)

Indique la déviation de température par rapport à la consigne.

Cette variable est égale à la déviation froid + déviation chaud.

![](_page_56_Picture_206.jpeg)

# nvoCO2Load (nvoFP19)

Indique le niveau de demande d'air neuf basé sur la concentration CO2.

![](_page_57_Picture_196.jpeg)

### nvoPresence (nvoFP20)

Indique l'état de la détection de présence utilisé par le contrôleur.

Si une valeur valide est reçue via nviOccSensor, celle-ci sera utilisée.

Si une valeur valide est reçue via nviSlaveInfo, celle-ci sera utilisée en seconde priorité.

La dernière priorité est la valeur de la sonde Allure EC-Smart-Vue sensor et/ou de la sonde EC-Multi-Sensor.

Cette variable réseau utilise le paramètre HoldTime pour la détection.

![](_page_57_Picture_197.jpeg)

### nvoChgOver (nvoFP21)

Indique l'état change-over utilisé par le contrôleur.

Cette valeur est calculée suivant l'ordre de priorité suivant :

- Valeur valide reçue par **nviChgOver**
- Valeur valide reçue par **nviSourceTemp** (un calcul est réalisé pour déterminer le basculement froid/chaud en fonction de la température source). Le basculement froid/chaud est basé sur les valeurs **ChgOverCoolOn**(NumericConstant16) et **ChgOverCoolOff**(NumericConstant17).

Si aucune valeur n'est valide, la variable nvoChgOver est par défaut sur Chaud et renvoie la valeur - 1.0.

![](_page_57_Picture_198.jpeg)

#### nvoDewPointSensor (nvoFP22)

Cette sortie réseau indique l'état de la sonde de condensation relié au contrôleur.

L'état du capteur est calculé suivant le niveau de priorité suivant :

- Valeur valide reçue depuis **nviDewPtSensor**
- $\Box$  Entrée digitale configurée en sonde condensation

Si aucune n'est valide, nvoDewPtSensor est par défaut actif et la sortie est à -1.0.

![](_page_57_Picture_199.jpeg)

![](_page_58_Picture_208.jpeg)

# nvoWindowContct (nvoFP24)

Cette sortie réseau indique l'état du contact de fenêtre relié au contrôleur.

![](_page_58_Picture_209.jpeg)

### nvoAuxContact (nvoFP25)

Cette sortie réseau indique l'état du contact auxiliaire relié au contrôleur.

![](_page_58_Picture_210.jpeg)

### nvoEcoVue (nvoFP26)

Cette variable sert à afficher la valeur ECO-Vue de l'unité.

![](_page_58_Picture_211.jpeg)

# nvoSlaveInfo (nvoFP27)

Cette sortie sert à envoyer des informations depuis un contrôleur esclave.

Les différentes informations reçues seront utilisées par le contrôleur maître pour déterminer le mode de fonctionnement.

En configuration maitre/esclave, cette variable est reliée à nviSlaveInfo du contrôleur maitre.

La valeur nvoSlaveInfo du régulateur maitre doit être lié à sa propre valeur nviSlaveInfo.

![](_page_59_Picture_82.jpeg)

# Constantes Booléennes

# FreeCoolingEnable (ConstantBool1)

Cette variable sert à autoriser le mode freecooling depuis le registre d'air neuf.

![](_page_60_Picture_160.jpeg)

# EnableRoomUnocc (ConstantBool2)

Cette variable sert à configurer l'état d'occupation quand la commande d'occupation OccupancyCmd est Inoccupé.

Quand cette valeur est Vrai, l'occupation RoomOccupancy (BV2) est réglée sur Inoccupé à la réception d'une commande d'Inoccupation depuis nviSchedule\_1.

![](_page_60_Picture_161.jpeg)

### nviFanSpeedCmdDigital (ConstantBool3)

Cette variable sert à définir le signal de vitesse ventilateur en cas de réception une demande de forçage depuis nviFanSpeedCmd.

Quand cette valeur est vraie, la valeur reçue de nviFanSpeedCmd sera considérée comme un fonctionnement 3 vitesses.

![](_page_60_Picture_162.jpeg)

# HeatValveConfig (ConstantBool4)

Sert à configurer le mode de fonctionnement de la vanne chaude

![](_page_60_Picture_163.jpeg)

# CoolValveConfig (ConstantBool5)

Sert à configurer le mode de fonctionnement de la vanne froide ou change-over.

![](_page_60_Picture_164.jpeg)

# Constantes numériques

# Elevation (ConstantNum1)

Cette constante doit être réglée pour chaque altitude d'installation supérieure à 152m pour obtenir une compensation optimale de la lecture par les terminaux EC-Smart-Vue CO2 et EC-Smart-Comfort.

La valeur du capteur est compensée suivant plusieurs facteurs notamment la température du local et l'altitude.

![](_page_61_Picture_151.jpeg)

# RangeCO2 (ConstantNum2)

Cette variable sert à configurer la plage de la sonde CO2 raccordée sur l'entrée UI1.

![](_page_61_Picture_152.jpeg)

# UnoccOccDelay (ConstantNum3)

Cette variable sert à configurer le temps nécessaire pour changer la valeur de nvoEffecOccup d'Occupé à Inoccupé en cas de détection de mouvement quand la commande Inoccupé est reçue depuis nviSchedule\_1. Cette variable permet d'éviter le basculement du système en mode Occupé quand une personne est détectée pendant un temps très court en mode Inoccupé.

La commande des stores et éclairages n'est pas modifiée.

![](_page_61_Picture_153.jpeg)

### DamperMinPosUnocc (ConstantNum4)

Cette variable sert à définir la position minimale du registre en mode Inoccupé.

![](_page_61_Picture_154.jpeg)

# DewPointSensorDelay (ConstantNum5)

Cette variable sert à définir le délai après retour à la norme de la sonde de condensation avant activation du mode froid.

![](_page_61_Picture_155.jpeg)

# ElectricHeatPeriod (ConstantNum6)

Cette variable sert à configurer le temps de cycle du signal PWM de commande de la batterie électrique.

![](_page_62_Picture_172.jpeg)

# FloatingDriveTime (ConstantNum7)

Cette variable sert à configurer le temps d'ouverture de la vanne 3 points en configuration vanne froide CoolValveType (ConstantEnum7) ou vanne chaude HeatValveType (ConstantEnum8).

![](_page_62_Picture_173.jpeg)

# SensorSleepTime (ConstantNum8)

Cette variable sert à configurer la durée de mise en veille du capteur EC-Smart-Comfort. Si réglé à 0, la mise en veille est désactivée.

![](_page_62_Picture_174.jpeg)

# SlaveTempDelta (ConstantNum14)

Cette variable est utilisée pour configurer la température minimale de variation avant la mise à jour de

#### la valeur nvoSlaveInfo.SpaceTemp.

![](_page_62_Picture_175.jpeg)

### SlaveDelayMotion (ConstantNum15)

Cette variable est utilisée pour configurer la temporisation avant la mise à jour de la valeur

#### nvoSlaveInfo.Motion Valeur

![](_page_62_Picture_176.jpeg)

# ChangeOverCoolOn (ConstantNum16)

Cette variable sert à configurer la température d'eau en-dessous de laquelle le système 2 tubes est considéré en mode froid.

![](_page_62_Picture_177.jpeg)

# ChangeOverCoolOff (ConstantNum17)

Cette variable sert à configurer la température d'eau au-dessus de laquelle le système 2 tubes est considéré en mode chaud.

![](_page_63_Picture_81.jpeg)

![](_page_63_Picture_3.jpeg)

L'utilisation du symbole DEEE (Déchets d'Équipements Électriques et Électroniques) indique que ce produit ne peut pas être éliminé comme déchet ménager. L'élimination appropriée de ce produit contribue à prévenir les conséquences négatives potentielles pour l'environnement et la santé humaine.

Ce manuel d'utilisation et d'entretien a été rédigé par Aircalo, toute reproduction même partielle est interdite sans autorisation d'Aircalo. Afin d'améliorer la qualité de ses produits, Aircalo peut modifier sans préavis les données et le contenu de ce manuel.

Pour vérifier les dernières mises à jour de ce document, veuillez consulter la rubrique correspondante sur le site internet www.aircalo.fr

#### **AIRCALO**

14 Avenue Cassiopée 33160 Saint-Médard-en-Jalles Tel : 05 56 70 14 00 www.aircalo.fr

### **AIRCALO\_REGULATION\_AMEC1000\_LON\_M57\_24-03\_FR**